*Instituto Superior Técnico - Universidade Técnica de Lisboa LEA, LEEC* 

## **4º Trabalho de Laboratório – Flip-Flops - Problema**

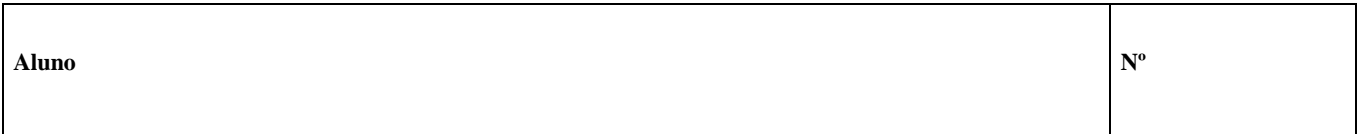

1. Considere o seguinte circuito sequencial. Complete o diagrama abaixo (suponha que inicialmente  $Q1 = Q2 = L$ , e considere os tempos de propagação do FF e das portas lógicas desprezáveis face ao período de relógio).

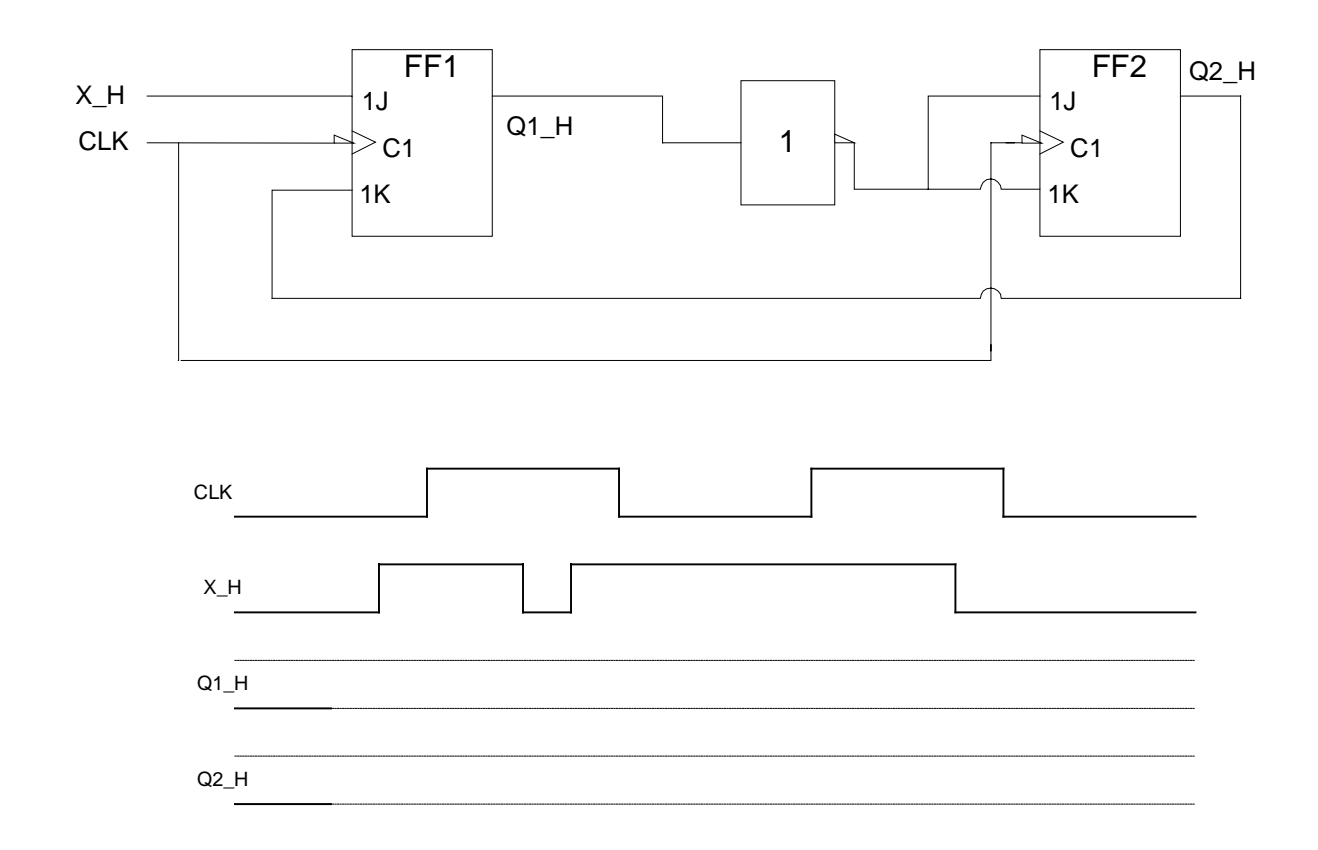

2. Indique qual a frequência máxima de funcionamento.

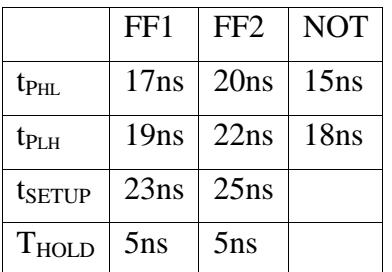

*Instituto Superior Técnico - Universidade Técnica de Lisboa LEA, LEEC* 

## **4º Trabalho de Laboratório – Flip-Flops - Problema**

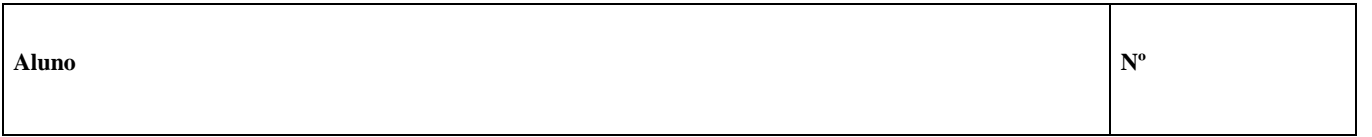

2. Considere o seguinte circuito sequencial. Complete o diagrama abaixo (suponha que inicialmente  $Q1 = Q2 = L$ , e considere os tempos de propagação do FF e das portas lógicas desprezáveis face ao período de relógio).

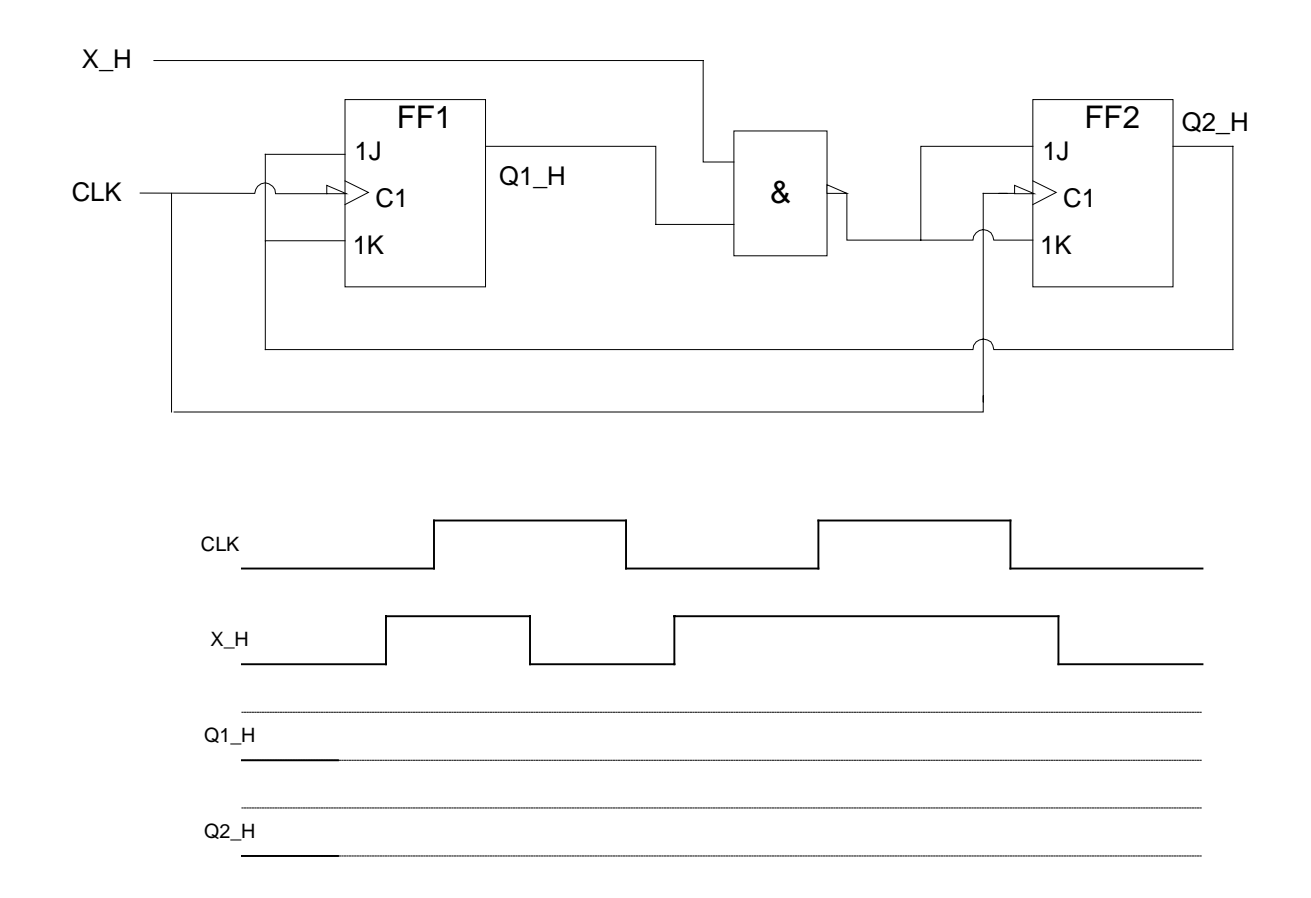

2. Indique qual a frequência máxima de funcionamento.

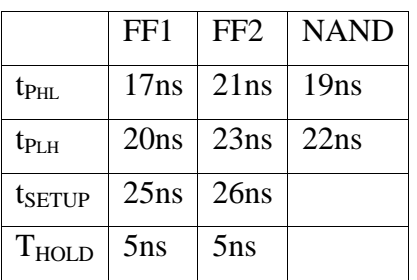

Instituto Superior Técnico - Universidade Técnica de Lisboa

## 4º Trabalho de Laboratório - Flip-Flops - Problema

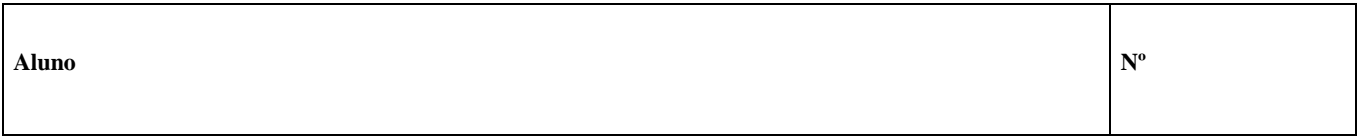

3. Considere o seguinte circuito sequencial. Complete o diagrama abaixo (suponha que inicialmente  $Q1 = Q2 = L$ , e considere os tempos de propagação do FF e das portas lógicas desprezáveis face ao período de relógio).

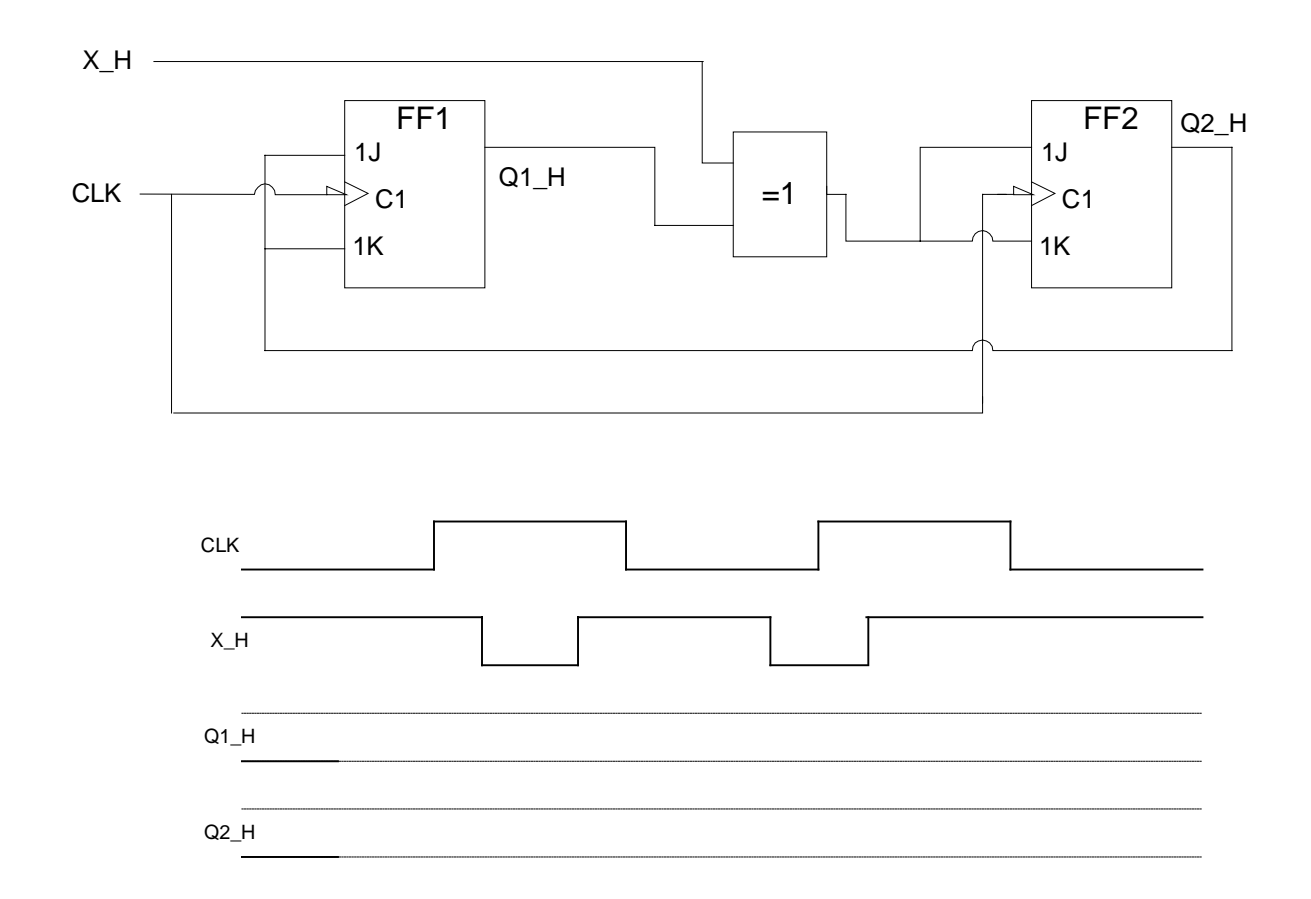

2. Indique qual a frequência máxima de funcionamento.

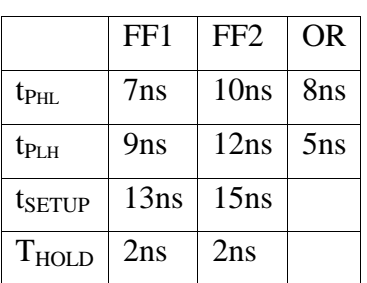